# **Lumache**

*Release 0.1*

**Graziella**

**Jan 29, 2022**

## **CONTENTS**

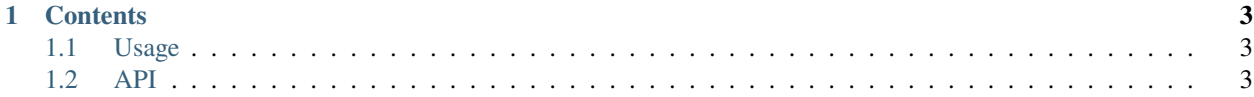

#### **I will provide the Webflow design service as I have mentioned in my Gig. but if you need any custom design that will take more work than the mentioned package then please contact me.**

#### **Website Spec**

[-](https://systemsacademy.io/) [-](https://wmpro.io/) [-](https://systemsacademy.io/)

I will discuss the features and design style you need. Mainly we will discuss the project, number of pages, analyze competitor's websites and go through some of the similar and inspirational websites.

- ###[ ] [\(https://wmpro.io/\)](https://wmpro.io/)
- [][\(https://systemsacademy.io/\)](https://systemsacademy.io/)
- [ ][\(https://systemsacademy.io/\)](https://systemsacademy.io/)
- show case website : [ ][\(https://systemsacademy.io/\)](https://systemsacademy.io/)

Check out the *[Usage](#page-6-1)* section for further information, including how to *[Installation](#page-6-3)* the project.

**Note:** This project is under active development.

#### **CHAPTER**

## **ONE**

## **CONTENTS**

### <span id="page-6-1"></span><span id="page-6-0"></span>**1.1 Usage**

#### <span id="page-6-3"></span>**1.1.1 Installation**

To use Lumache, first install it using pip:

(.venv) \$ pip install lumache

#### **1.1.2 Creating recipes**

To retrieve a list of random ingredients, you can use the lumache.get\_random\_ingredients() function:

The kind parameter should be either "meat", "fish", or "veggies". Otherwise, lumache. get\_random\_ingredients() will raise an exception.

For example:

```
>>> import lumache
>>> lumache.get_random_ingredients()
['shells', 'gorgonzola', 'parsley']
```
## <span id="page-6-2"></span>**1.2 API**